https://www.100test.com/kao\_ti2020/135/2021\_2022\_06\_E5\_B9\_B4  $\begin{array}{lll}\n\text{E8_AE_A1_E7_AE_C98_135499.htm} & \text{MS Office}\n\end{array}$  $(1)$  D  $(2)$  1  $\mathbb{R}^n$  (2) B  $CPU$  $(3)$  D  $\ldots$  and  $\ldots$  and  $\vdots$  and  $\vdots$   $\vdots$  $(5)$  $\mathsf A$  $4$ 补0,然后各组代之以一位十六进制数字即可。 (6)答案:B)  $(7)$  $\,$  B $\,$  $\overline{O}$  $\mathbf 1$  $8080 H =$  (8) A  $(9)$  $\mathbf C$  and  $\mathbf C$  are equivalent to  $\mathbf C$  $(10)$  C  $7$  $\boldsymbol{\mathrm{ASCII}}$ 

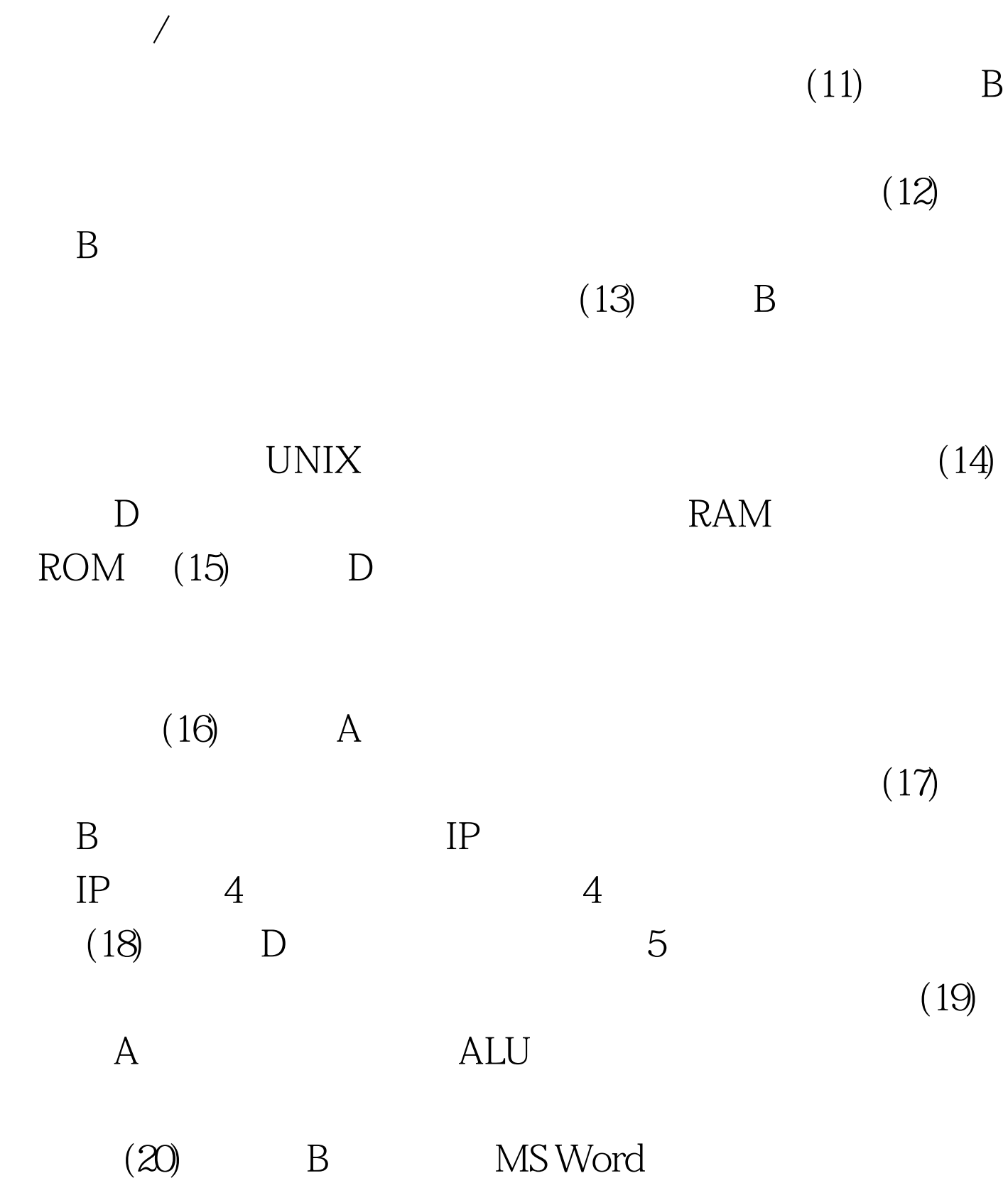

1 BUN\FILM

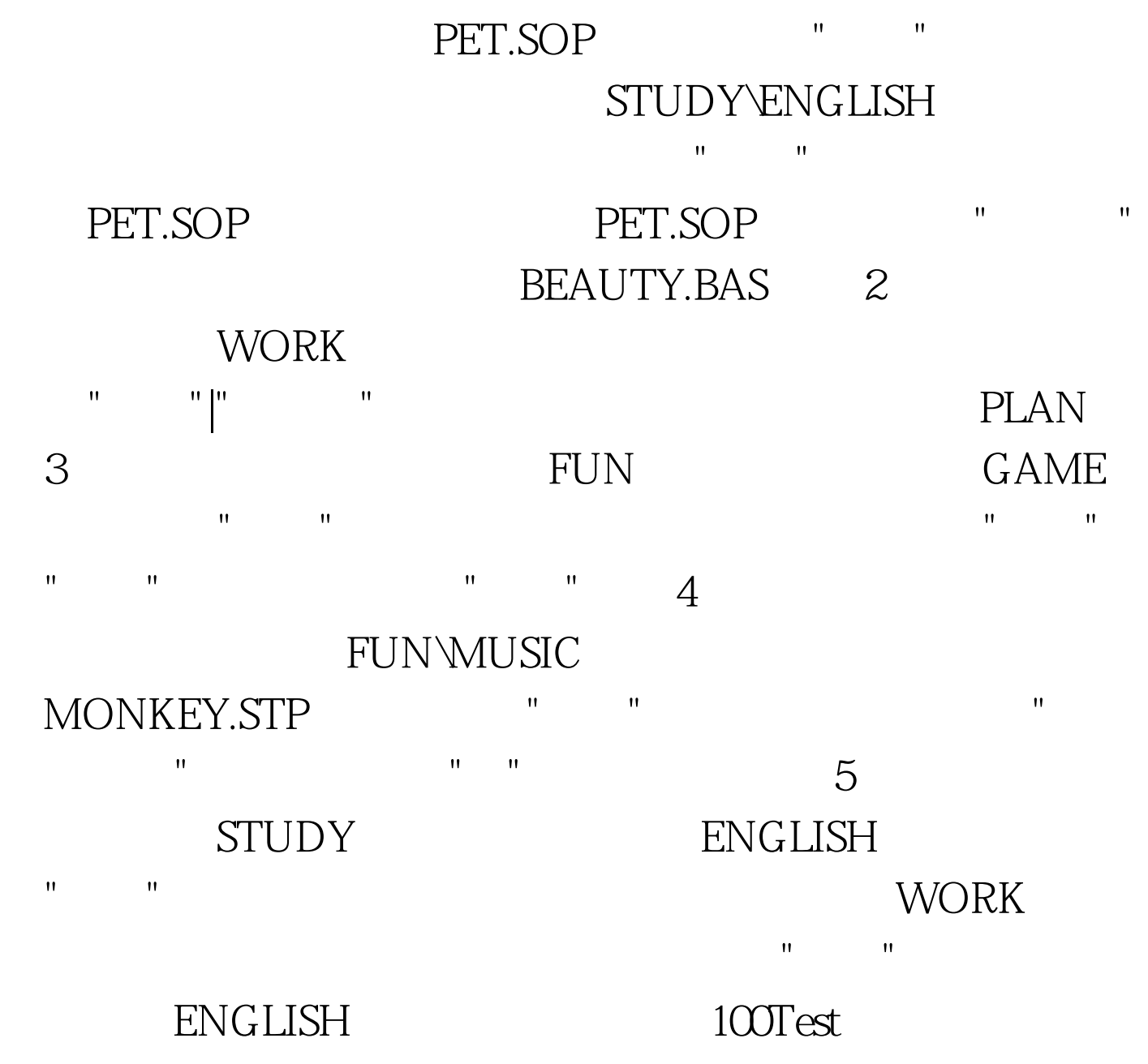

www.100test.com